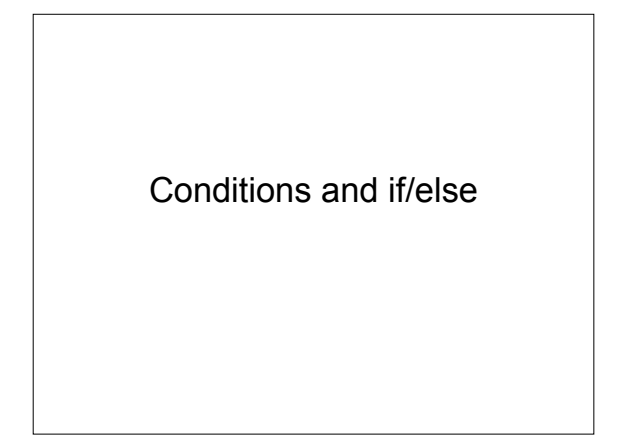

#### **Conditions**

#### score > 90

- Evaluates to true (1) or false (0)
- Generally ... *variable operator variable variable operator constant*

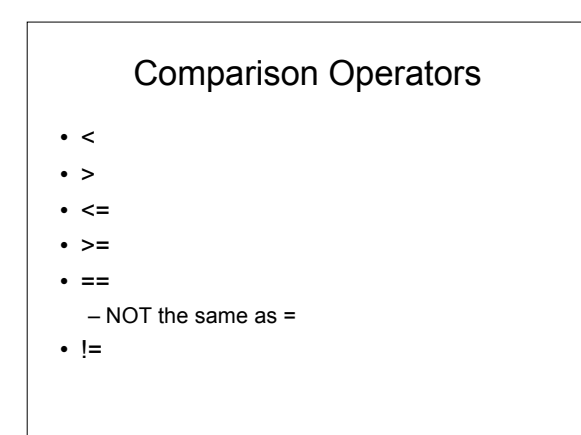

# Examples

 $\cdot$  x=5  $y=8$  z=5 MAX=10 initial='s' x<y y>MAX  $x \leq z$ z>=MAX initial=='r' x!=z

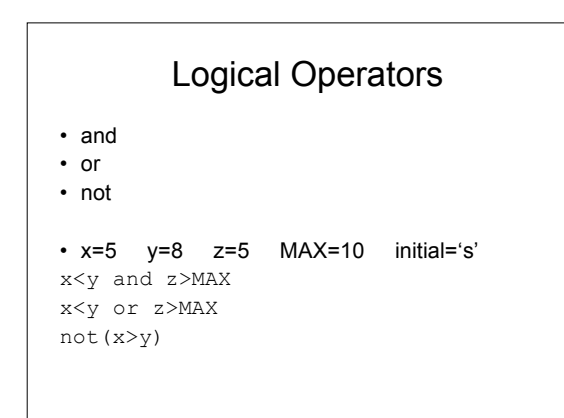

## Precedence

- function calls
- unary operators and binary power (-, \*\*)
- $\cdot$  \* / %
- $\bullet$  + -
- < <= >= > == !=
- not
- and
- or

### Short-Circuit Evaluation

- Stop evaluation when true/false value is determined
- $x=6$   $y=9$

```
x>2 or y > 13x < 2 and y > 13
```
#### Logical Assignment and Negation

in range =  $(x>0$  and  $x<=10$ ) # 1 if x between 1-10, 0 otherwise in\_range = 0<x<=10 #Java does not allow this!!!

same\_initials = (first\_initial=='S'and last\_initial=='R')

not same\_initials = not(first\_initial=='S'and last\_initial=='R')  $not\_same\_initial = (first\_initial != `S' or last\_initial != `R')$ 

# DeMorgan's Theorem

- not(a and b) => (not(a) or not(b))
- not(a or b) => (not(a) and not(b))

#### **Exercises**

- 1. Determine the results of the following statements given  $a=6$  b=9 c=12 d=-7 e=0 f=12:
	- 1. print a > d 2. print c <= f
	-
	- 3. print d > e 4. print c = f
	- 5. print  $c == f$
	- 6. print  $c > b$  and  $e > f$
	- 7. print  $c > b$  or  $e > f$
	- 8. print a or e
	- 9. print e and a

# if Statement

#### • Statements **MUST** be indented

- if condition: statements
- if age  $> = 16$ :
- print "You can get a driver's license."
- if age > 21: print "You can purchase alcohol." print "You can gamble."
- if age  $>= 16$  and age  $< 21$ :
- print "You can drive but you cannot gamble."

# if/else Statement

if condition: statements else:

statements

if grade > 60: print "You passed the class." print "Next up, CS112."

else:

print "Sorry, you did not pass." print "Try again next semester."

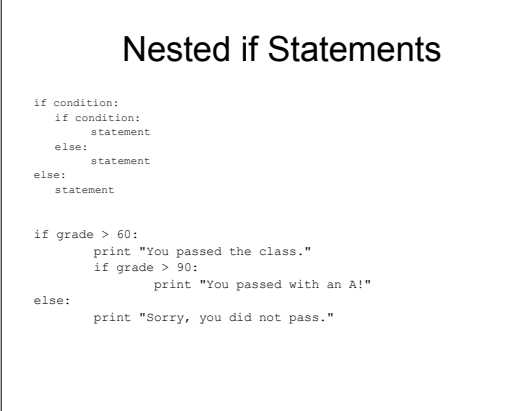

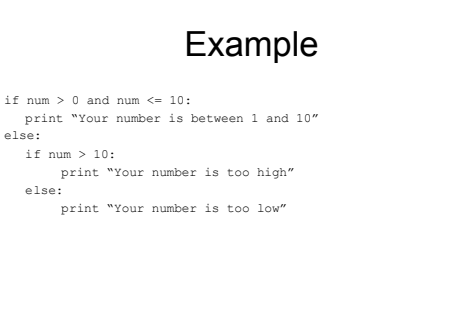

# Chained Conditionals

if num > 0 and num <= 10: print "Your number is between 1 and 10"

else: if num > 10: print "Your number is too high" else:

print "Your number is too low"

- 
- if num > 0 and num <= 10: print "Your number is between 1 and 10" elif num > 10: print "Your number is too high" else: print "Your number is too low"

# Example

- if grade > 60: print "You passed the class."  $\texttt{if grade} > 90: \\$ print "You passed with an A!"
- else: print "Sorry, you did not pass."

#Does this work??? if  $grade > 60$ :

print "You passed the class." elif grade > 90:

print "You passed with an A!"

else: print "Sorry, you did not pass."

# Using Functions

def getGrade(score): if score > 90: return "A" elif score > 80: return "B" elif score > 70: return "C" elif score > 60: return "D"

else: return "F"

## **Exercises**

- 1. Write an if statement that compares two integer variables x and y and prints the largest. For example, your program would print "X is larger than Y" or "Y is larger than X".
- 2. Modify your program above so that it compares three integers x, y, and z and prints the largest.
- 3. Write a function that takes as input a year and returns<br>true if the year is a leap year and false otherwise. A<br>year is a leap year if it is divisible by four, except that<br>any year divisible by 100 is a leap year only if divisible by 400 as well. -Problem Solving and Program<br>Design in C Hanly and Koffman